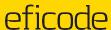

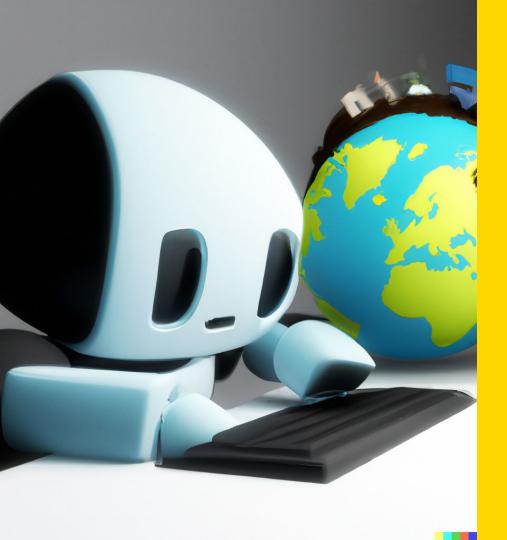

## **Empowering Software Developers With Al-Based Coding Assistants**

How GitHub Copilot makes you more productive today

#### **Adriaan Knapen**

Senior DevOps Consultant adriaan.knapen@eficode.com

#### **About Eficode**

Eficode is the leading DevOps company in Europe.

We make software development efficient, predictable, and profitable. And enable your teams to focus on delivering the value your customers need.

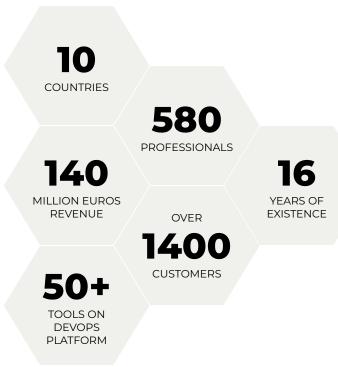

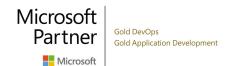

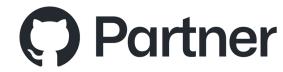

## Rise of Large Language Models (LLMs)

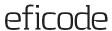

#### The "AI Renaissance"

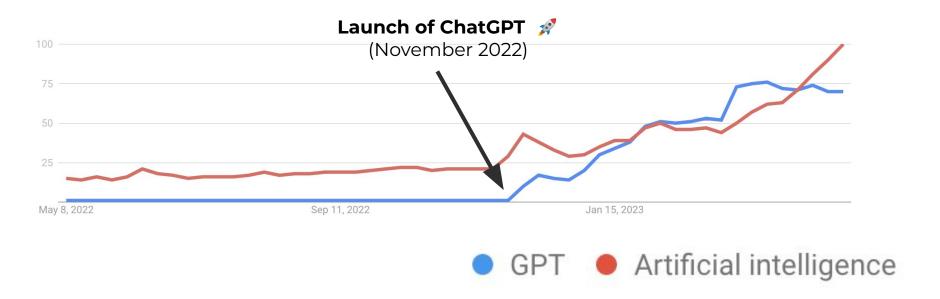

#### **Nothing really "new"**

| Name                                               | ♦ Release of date <sup>[a]</sup> | Developer ¢                                | Number of parameters <sup>[b]</sup> | Corpus size                                                                                                    | Training cost (petaFLOP-<br>day) | License <sup>[c]</sup> •               |
|----------------------------------------------------|----------------------------------|--------------------------------------------|-------------------------------------|----------------------------------------------------------------------------------------------------|----------------------------------|----------------------------------------|
| BERT                                               | 2018                             | Google                                     | 340 million <sup>[92]</sup>         | 3.3 billion words <sup>[92]</sup>                                                                                                    | 9[93]                            | Apache 2.0 <sup>[94]</sup>             |
| XLNet                                              | 2019                             | Google                                     | ~340 million <sup>[96]</sup>        | 33 billion words                                                                                                    |                                  |                                        |
| GPT-2                                              | 2019                             | OpenAl                                     | 1.5 billion <sup>[99]</sup>         | 40GB <sup>[100]</sup> (~10 billion tokens) <sup>[101]</sup>                                                                          |                                  | MIT <sup>[102]</sup>                   |
| GPT-3                                              | 2020                             | OpenAl                                     | 175 billion <sup>[23]</sup>         | 300 billion tokens <sup>[101]</sup>                                                                                                  | 3640 <sup>[103]</sup>            | proprietary                            |
| GPT-Neo                                            | March 2021                       | EleutherAl                                 | 2.7 billion <sup>[105]</sup>        | 825 GiB <sup>[106]</sup>                                                                                                    |                                  | MIT <sup>[107]</sup>                   |
| GPT-J                                              | June 2021                        | EleutherAl                                 | 6 billion <sup>[108]</sup>          | 825 GiB <sup>[106]</sup>                                                                                                    | 200 <sup>[109]</sup>             | Apache 2.0                             |
| Megatron-Turing NLG                                | October 2021 <sup>[110]</sup>    | Microsoft and Nvidia                       | 530 billion <sup>[111]</sup>        | 338.6 billion tokens <sup>[111]</sup>                                                                                                |                                  | Restricted web access                  |
| Ernie 3.0 Titan                                    | December 2021                    | Baidu                                      | 260 billion <sup>[112]</sup>        | 4 Tb                                                                                                    |                                  | Proprietary                            |
| Claude <sup>[113]</sup>                            | December 2021                    | Anthropic                                  | 52 billion <sup>[114]</sup>         | 400 billion tokens <sup>[114]</sup>                                                                                                  |                                  | beta                                   |
| GLaM (Generalist Language Model)                   | December 2021                    | Google                                     | 1.2 trillion <sup>[5]</sup>         | 1.6 trillion tokens <sup>[5]</sup>                                                                                                   | 5600 <sup>[5]</sup>              | Proprietary                            |
| Gopher                                             | December 2021                    | DeepMind                                   | 280 billion <sup>[116]</sup>        | 300 billion tokens <sup>[117]</sup>                                                                                                  | 5833 <sup>[118]</sup>            | Proprietary                            |
| LaMDA (Language Models for Dialog<br>Applications) | January 2022                     | Google                                     | 137 billion <sup>[119]</sup>        | 1.56T words, <sup>[119]</sup> 168 billion tokens <sup>[117]</sup>                                                                    | 4110 <sup>[120]</sup>            | Proprietary                            |
| GPT-NeoX                                           | February 2022                    | EleutherAl                                 | 20 billion <sup>[121]</sup>         | 825 GiB <sup>(106)</sup>                                                                                                    | 740 <sup>[109]</sup>             | Apache 2.0                             |
| Chinchilla                                         | March 2022                       | DeepMind                                   | 70 billion <sup>[122]</sup>         | 1.4 trillion tokens <sup>[122][117]</sup>                                                                                            | 6805 <sup>[118]</sup>            | Proprietary                            |
| PaLM (Pathways Language Model)                     | April 2022                       | Google                                     | 540 billion <sup>[123]</sup>        | 768 billion tokens <sup>[122]</sup>                                                                                                  | 29250[118]                       | Proprietary                            |
| OPT (Open Pretrained Transformer)                  | May 2022                         | Meta                                       | 175 billion <sup>[124]</sup>        | 180 billion tokens <sup>[125]</sup>                                                                                                  | 310[109]                         | Non-commercial research <sup>[d]</sup> |
| YaLM 100B                                          | June 2022                        | Yandex                                     | 100 billion <sup>[126]</sup>        | 1.7TB <sup>(126)</sup>                                                                                                    |                                  | Apache 2.0                             |
| Minerva                                            | June 2022                        | Google                                     | 540 billion <sup>[127]</sup>        | 38.5B tokens from webpages filtered for mathematical content and from papers submitted to the arXiv preprint server <sup>[127]</sup> |                                  | Proprietary                            |
| BLOOM                                              | July 2022                        | Large collaboration led by<br>Hugging Face | 175 billion <sup>[129]</sup>        | 350 billion tokens (1.6TB) <sup>[130]</sup>                                                                                          |                                  | Responsible Al                         |
| Galactica                                          | November 2022                    | Meta                                       | 120 billion                         | 106 billion tokens <sup>[131]</sup>                                                                                                  | unknown                          | CC-BY-NC-4.0                           |
| AlexaTM (Teacher Models)                           | November 2022                    | Amazon                                     | 20 billion <sup>[132]</sup>         | 1.3 trillion <sup>[133]</sup>                                                                                                    |                                  | proprietary <sup>[134]</sup>           |
| LLaMA (Large Language Model Meta AI)               | February 2023                    | Meta                                       | 65 billion <sup>[135]</sup>         | 1.4 trillion <sup>[135]</sup>                                                                                                    | 6300 <sup>[136]</sup>            | Non-commercial research <sup>[e]</sup> |
| GPT-4                                              | March 2023                       | OpenAl                                     | Exact number unknown[f]             | Unknown                                                                                                    | Unknown                          | proprietary                            |
| Cerebras-GPT                                       | March 2023                       | Cerebras                                   | 13 billion <sup>[139]</sup>         |                                                                                                    | 270 <sup>[109]</sup>             | Apache 2.0                             |
| Falcon                                             | March 2023                       | Technology Innovation Institute            | 40 billion <sup>[140]</sup>         | 1 trillion tokens, from RefinedWeb (filtered web text corpus) <sup>[141]</sup> plus some "curated corpora". <sup>[142]</sup>         | 2800 <sup>[136]</sup>            | Apache 2.0 <sup>[143]</sup>            |
| BloombergGPT                                       | March 2023                       | Bloomberg L.P.                             | 50 billion                          | 363 billion token dataset based on Bloomberg's data sources, plus 345 billion tokens from general purpose datasets <sup>[144]</sup>  |                                  | Proprietary                            |
| PanGu-Σ                                            | March 2023                       | Huawei                                     | 1.085 trillion                      | 329 billion tokens <sup>[145]</sup>                                                                                                  |                                  | Proprietary                            |
| OpenAssistant[146]                                 | March 2023                       | LAION                                      | 17 billion                          | 1.5 trillion tokens                                                                                                    |                                  | Apache 2.0                             |
| Jurassic-2 <sup>[147]</sup>                        | March 2023                       | Al21 Labs                                  | Exact size unknown                  | Unknown                                                                                                    |                                  | Proprietary                            |
| PaLM 2 (Pathways Language Model 2)                 | May 2023                         | Google                                     | 340 billion <sup>[149]</sup>        | 3.6 trillion tokens <sup>[149]</sup>                                                                                                 | 85000 <sup>[136]</sup>           | Proprietary                            |
| Llama 2                                            | July 2023                        | Meta                                       | 70 billion <sup>[151]</sup>         | 2 trillion tokens <sup>[151]</sup>                                                                                                   |                                  | Llama 2 license                        |

#### So not new, then why now?

- LLMs thrive on ever larger data-sets
- Moore's law ⇒ Exponential growth ⇒ "Suddenly" catches up
- Thought experiment:
  - Imagine a lake where water lilies grow
  - At day 0 We remove all but one lily
  - At day 1 We have 2 lilies, day 2 we have 4, ...
  - At day 30 The entire lake is full of lilies
  - At which day is the lake half-full?

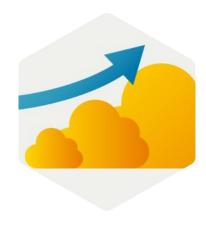

## **Coding Assistants in the Real World**

**Meet GitHub Copilot** 

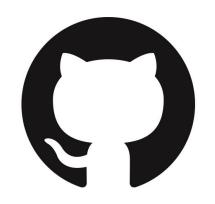

# GitHub Copilot is an Al pair programming tool

It **receives** the context of the code you are working on, **passes** it to OpenAl Codex, **suggests** code completions and snippets.

Purchased as a SaaS product, licensed to individuals or business, works as a plugin for your IDE:

VS Code Visual Studio Neovim JetBrains IDEs

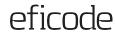

#### **Coding Assistant Techniques**

Amount of different techniques are growing rapidly.

- Auto-complete on steroids: Work like you used to, but faster.
- Prompt through comments: Leave a trace of documentation and utilise BDD practices
- Create code through tests: Utilise TDD practices and improve quality
- Evaluate solution choices: Rotate suggestions of the same prompt and learn about different techniques
- Direct dialog: Write prompts back-and-forth with the LLM model

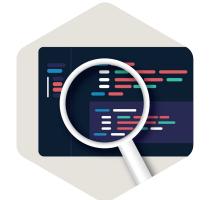

## **Getting access to GitHub Copilot**

#### **Getting access to GitHub Copilot**

#### Plug-and-play experience:

- Ensure you have a GitHub Copilot license
  - Attached to your GitHub account
  - o Business vs. Individual license
- Install the Copilot add-on in your IDE of choice
  - E.g. marketplace.visualstudio.com/items?itemName=GitHub.copilot
- Authenticate and you're ready to go!

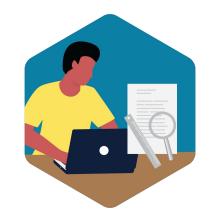

Note: Before using it on corporate code or data, make sure that this is in accordance with your security policy.

```
$results = $this->model_extension_extension->getExtensions( vocas
 $sort_order[$key] = $this->config->get($code . '_sort_order');
 array_multisort($sort_order, SORT_ASC, $results);
  foreach ($results as $result) {
       (isset($result['code'])) {
        $code = $result['code'];
        $code = $result['key'];
       ($this->config->get($code . '_status')) {
        $this->load->model('extension/total/' _ $code);
        // We have to put the totals in an array so that they pass
        if (!empty($totals[count($totals) - 1]) && !isset($totals[
            count($totals) - 1]['code'])) {
            $totals[count($totals) - 1]['code'] = $code;
```

## **Demo time!**

Let's write some code with Copilot!

eficode

```
return this.slide(pos > active!)

rousel.prototype.pause = funct!:
e || (this.paused = true)

if (this.$element.find('.next)...
this.$element.trigger($.suppor
```

## What is GitHub Copilot?

For a computer

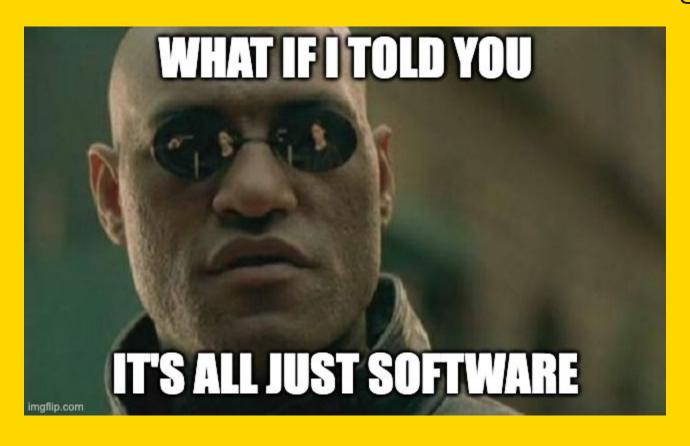

## Glance under the hood

U

**Prompt Builder** 

**Decision Engine** 

**Telemetry** 

## **Reverse Engineering Copilot**

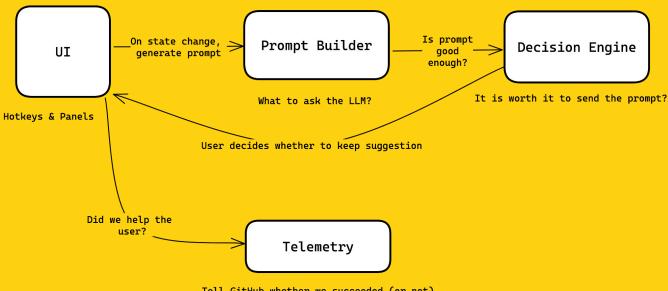

Tell GitHub whether we succeeded (or not)

Full read up: <a href="https://thakkarparth007.github.io/copilot-explorer/posts/copilot-internals">https://thakkarparth007.github.io/copilot-explorer/posts/copilot-internals</a>

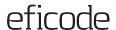

## Glance under the hood

UI

**Prompt Builder** 

**Decision Engine** 

**Telemetry** 

## **Reverse Engineering Copilot**

#### Mode 1: Inline / Ghost Writer

```
# Find all matches for the regular expression

matches = re_findall(pattern, contents, re_MULTILINE)
```

#### Mode 2: Side-panel

```
of get recipe names.pv 1. U • of test get recipe n; ▷ ∨ የሷ □ ···
                                                                       GitHub Copilot ×
                                                                               Synthesizing 4/10 solutions

    get_recipe_names.py > 
    get_recipe_names

      import re
                                                                                Accept Solution
      def get_recipe_names(filename, search_term):
                                                                               Suggestion 1
          # Open the Markdown file and read the contents
          with open(filename, 'r') as f:
                                                                               def get recipe names(filename, search term):
              contents = f.read()
                                                                                   # Open the Markdown file and read the contents
                                                                                   with open(filename, 'r') as f:
         # Define a regular expression to match second-level heading
                                                                                       contents = f.read()
          pattern = r'^{\#}(s+(.*))
                                                                          10
10
                                                                          11
                                                                                   # Define a regular expression to match second-level heading
11
          # Find all matches for the regular expression
                                                                          12
                                                                                   pattern = r'^{\#}\s+(.*)
12
         matches = re.
                                                                          13
13
                                                                                   # Find all matches for the regular expression
14
          # Filter the list of recipe names based on the search term
                                                                                   matches = re.finda(pattern, contents, re.MULTILINE)
          filtered_matches = [match for match in matches if re.search
15
```

#### Glance under the hood

#### **Prompt Builder**

**Decision Engine** 

**Telemetry** 

## **Reverse Engineering Copilot**

- **Goal**: Build a prompt which gives high-quality responses
- Creates an "insert-prompt"
  - Ask LLM to fill-in between two pieces of text
  - Limited prompt size ⇒ Prioritize what to keep
- Prefix
  - Current file path
  - Context, e.g. 20 recent files (only same language 47)

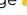

- Lines above cursor
- Suffix
  - Continue from cursor
  - Fill up remaining tokens in the prompt

## Glance under the hood

U

**Prompt Builder** 

#### **Decision Engine**

**Telemetry** 

## **Reverse Engineering Copilot**

- **Goal**: "Is it worth it to fire this request to the LLM?"
- Explicit user-request? Go! \*\*
- Still typing? No go 🗶
- Middle of a line? No go 🗶
- Simple logistic regression model on 11 inputs, e.g.
  - Cursor location, e.g. boost for [ or ( versus ; ])
  - Language (e.g. ??? > js > python > rust)
  - Accepted previous prompt?

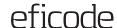

## Glance under the hood

U

**Prompt Builder** 

**Decision Engine** 

**Telemetry** 

## **Reverse Engineering Copilot**

- Goal: Inform GitHub whether we were successful
- Success rate
  - Code suggestion accepted/rejected
  - Is suggested code still there after 15s, 30s, ... 10m
- "Help us improve"-snippets
  - Opt-in/out
  - Full code-snippets
  - Suggested prompts

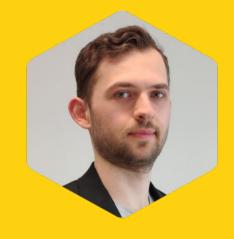

Adriaan Knapen
Senior DevOps Consultant
Eficode

- in /in/adriaan-knapen
- 📝 aknapen.nl
- @Addono

## **Summary**

- → Coding assistants have arrived and are actually useful
- → GitHub Copilot is easy to get started with today
- → Gives suggestions straight into your IDE
- → Helps you to
  - **Be more productive,** e.g. completing your code
  - Write better code, e.g. suggesting tests
  - Enables learning, e.g. coming up with alternative implementations or explaining what a piece of code does

## Thank you!

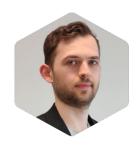

#### **Adriaan Knapen**

- ⊠ adriaan.knapen@eficode.com
- in linkedin.com/in/adriaan-knapen
- 📝 aknapen.nl
- @Addono

eficode.com

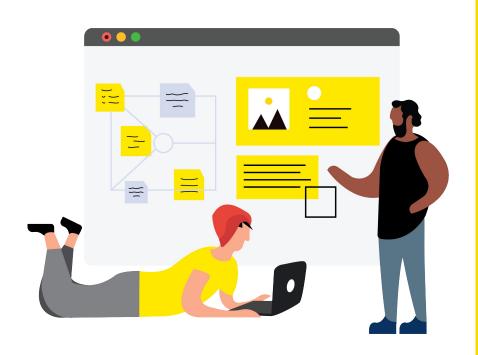

## Headline

Subtitle

#### Name here

And title, or email, or insta account

## Headline

Subtitle

Name here

Topic etc

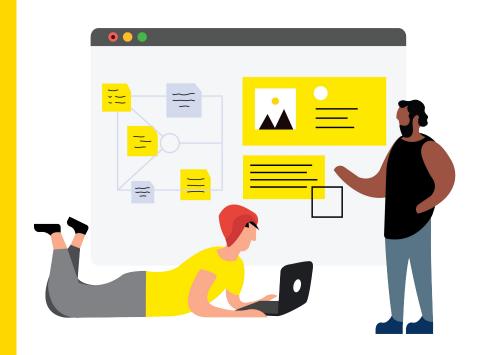

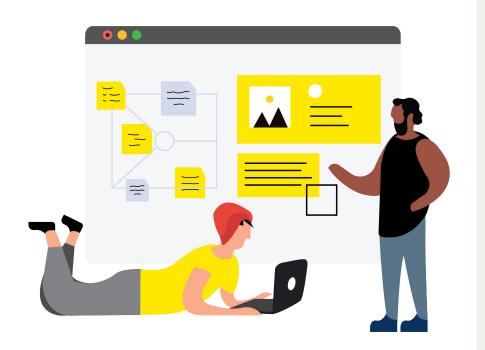

# Name of the presentation

Additional info

## **BIG TITLE IF NEEDED**

Subtitle here

Presenter / Date

## **Content slides**

**Examples of different types of content** 

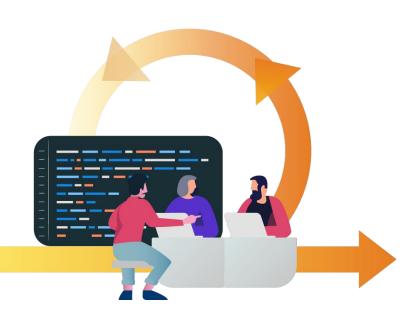

## **Continuous Delivery**

Continuous Delivery is an approach to software engineering that advocates short development cycles and frequent software releases that are uneventful, safe, and sustainable.

We achieve Continuous Delivery by creating automated pipelines where code is always in a deployable state.

## **Continuous Delivery**

Continuous Delivery is an approach to software engineering that advocates short development cycles and frequent software releases that are uneventful, safe, and sustainable.

We achieve Continuous Delivery by creating automated pipelines where code is always in a deployable state.

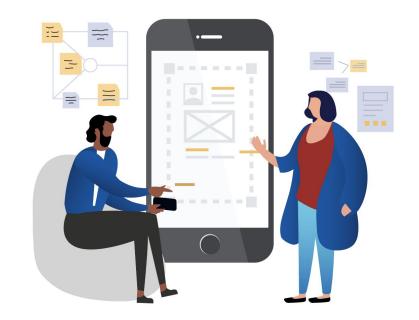

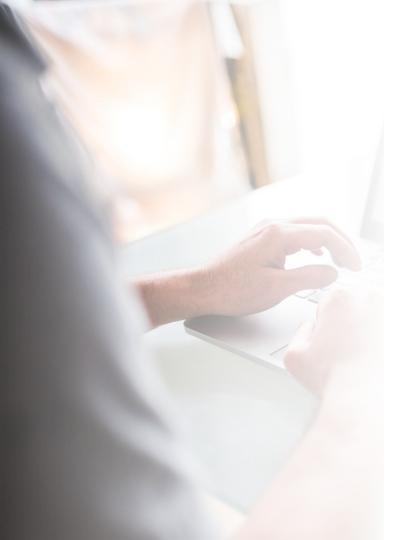

## Image with gradient

Change the order of the gradient and image by moving the gradient back (Arrange > Order > Send to back), replace the image and change the order again by sending the photo to back.

**NOTE:** Put a full image or suitable illustration here. (double click the image to crop it, and right click > order > send to back) Delete this note.

# Keep BIG Points short and sweet. Scale to fit.

Optional small subtitle. Max 1 short sentence.

## **Comparison Slide**

#### Column 1

- Lorem Ipsum is simply dummy text of the printing and typesetting industry
- Lorem Ipsum is simply dummy text of the printing and typesetting industry

#### Column 2

- Lorem Ipsum is simply dummy text of the printing and typesetting industry
- Lorem Ipsum is simply dummy text of the printing and typesetting industry

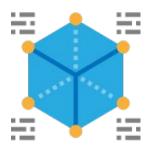

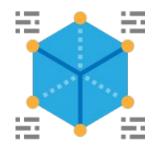

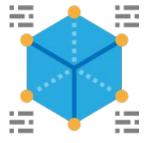

#### Three points

Vestibulum congue efficitur mi, ornare molestie elit pellentesque sed.

#### **Dolor sit**

Aenean efficitur bibendum erat, at imperdiet augue ornare quis.

Duis malesuada ac orci quis semper.

## Consectetur adipiscing

Aenean efficitur bibendum erat, at imperdiet augue ornare quis.
Duis malesuada ac orci quis semper.

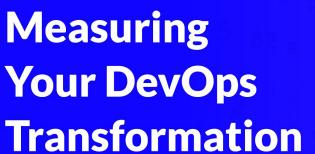

**October 9th - Copenhagen** 

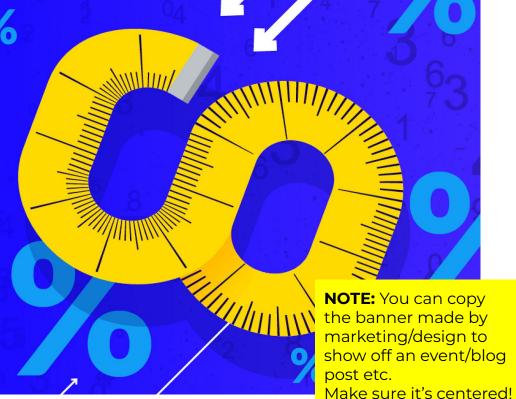

Delete this note.

For code styles and instances…

eficode

```
---
```

title: Continuous Delivery Alliance

brand-txt: "Continuous Delivery Alliance"

subtitle: 9th gathering

caption: Two days to exchange Continuous Delivery

knowledge

color: '#0747A6'

# events header

event\_header:

/images/pages/code-alliance/alliance9.jpg

Betting on the right things is your most critical decision making ability.

#### Code example

Use this to show code examples

Master layout done

# Three points, vertical

#### Title

My point is...

#### You might need to

Tweak this by hand

#### Third point

Or add additional points

## **Event Slides**

E.g. Agendas, partner logo slides etc.

## **BREAK**

Additional text if needed

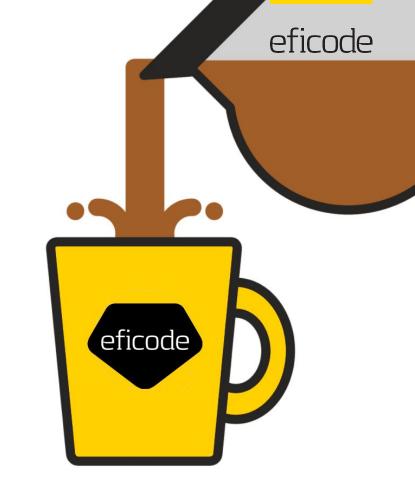

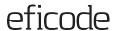

### (L) Agenda

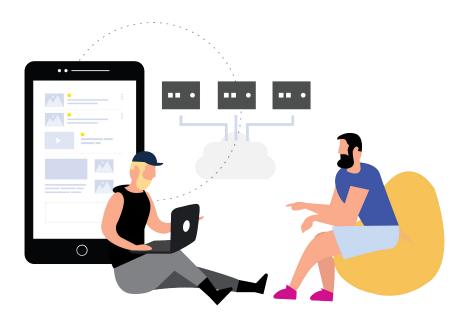

#### Day 1

**9:00** Welcome Keynote

11:30 The Agile Alignment Trap

**12:30** Lunch

**13:30** Technical Leadership in DevOps

**15:00** Collaboration in AWS

16:00 Keynote

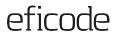

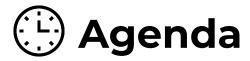

#### Day 1

| 9:00  | You can use colour to highlight | 9:00  | Welcome Keynote                |
|-------|---------------------------------|-------|--------------------------------|
| 11:30 | The lunch or coffeebreak        | 11:30 | The Agile Alignment Trap       |
| 12:00 | Lunch                           | 12:00 | Lunch                          |
| 13:00 | Technical Leadership in DevOps  | 13:00 | Technical Leadership in DevOps |
| 14:00 | Collaboration in AWS            | 14:00 | Collaboration in AWS           |
| 16:00 | Keynote                         | 16:00 | Keynote                        |

Day 2

## Questions or comments?

www.eficode.com

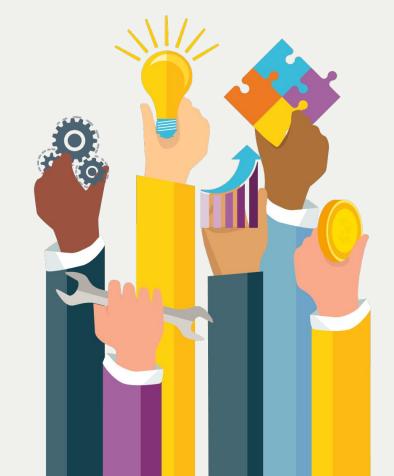

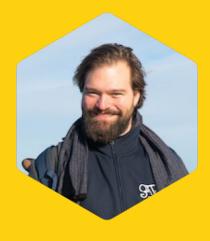

Dr. Nonexistent

email@eficode.com

+358 40 753 0283

#### Thank you!

#### **Summary of points**

- → Donec vel laoreet tortor, vel vestibulum metus. Curabitur placerat lectus nibh, sit amet tempor
- → Morbi pretium urna sed faucibus interdum.
- → Donec euismod libero a hendrerit cursus
- → Pellentesque aliquet dolor non orci porttitor, nec accumsa.
- → Pretium urna sed faucibus interdum.
- → Donec euismod libero a hendrerit cursus
- → Pellentesque aliquet dolor non orci porttitor, nec accumsa.

### Thank you!

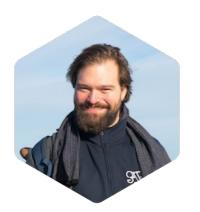

First name Last name

email@eficode.com

+358 40 753 0283

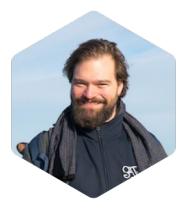

First name Last name

email@eficode.com

+358 40 753 0283

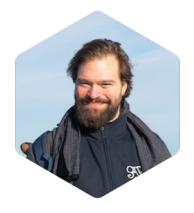

First name Last name

email@eficode.com

+358 40 753 0283

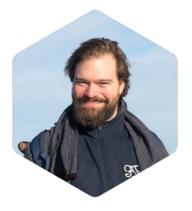

First name Last name

email@eficode.com

+358 40 753 0283

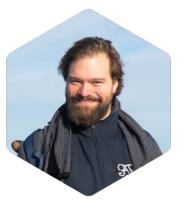

First name Last name

email@eficode.com

+358 40 753 0283

#### **Quotes**

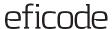

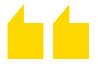

# Never deliver a presentation you wouldn't want to sit through.

#### The Golden Rule of Presentations

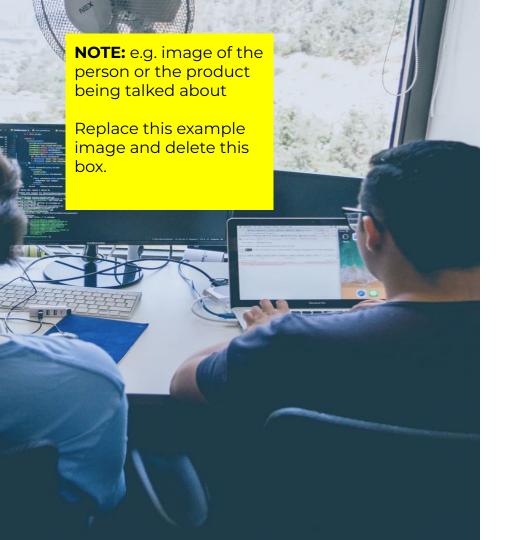

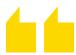

# Never deliver a presentation you wouldn't want to sit through.

#### The Golden Rule of Presentations

**NOTE:** replace the UI shot with yours

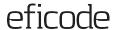

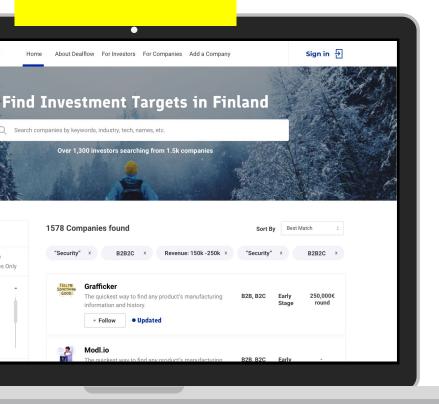

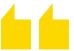

# Never deliver a presentation you wouldn't want to sit through.

#### The Golden Rule of Presentations

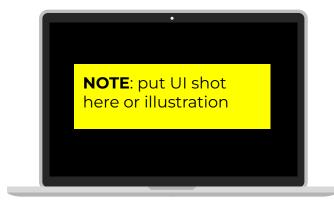

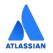

Gold Solution Partner

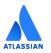

Training Partner

Valid until June 2019

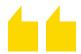

# Never deliver a presentation you wouldn't want to sit through.

#### The Golden Rule of Presentations

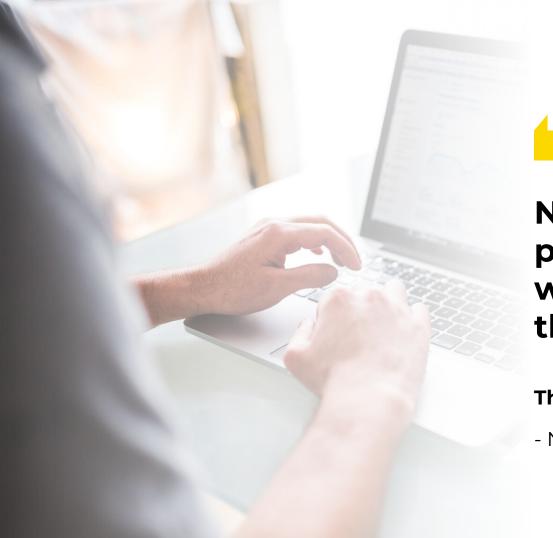

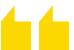

Never deliver a presentation you wouldn't want to sit through.

#### The Golden Rule of Presentations

#### **Section Slides**

**Subtitle Space** 

### Slide 1 title here

eficode

One

Two

**Three** 

#### A long title space

Don't forget to move the arrow triangle and change the font color of the active section to white. Keep the section titles short (1-2 words)

- Bullet 1
- Bullet 2
- Bullet 3

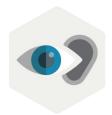

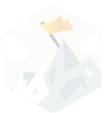

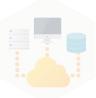

#### Illustration icon sections

This is arguably the most text that should ever be on one of your presentation slides. Scale up to 18 for impact.

#### Are they here to read or be engaged?

Don't ask your audience to read/listen to your notes and call it a presentation. Can send them a document. Keep it short and sweet.

**NOTE:** You can adjust icon transparency by right clicking them -> format options -> Adjustments

Delete this note.

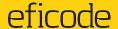

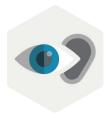

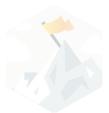

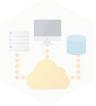

#### Illustration icon sections

This is arguably the most text that should ever be on one of your presentation slides. Scale up to 18 for impact.

#### Are they here to read or be engaged?

Don't ask your audience to read/listen to your notes and call it a presentation. Can send them a document. Keep it short and sweet.

**NOTE:** You can adjust icon transparency by right clicking them -> format options -> Adjustments

Delete this note.

#### **Colours**

**Brand Swatches** 

#### **Swatches**

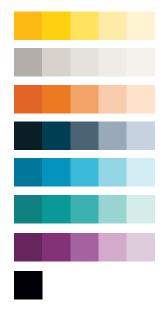

#### **Primary palette**

Eficode's main colors are **Almost Black, Golden Yellow** and Warm Gray.

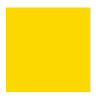

Pantone 109 C RGB: 255, 209, 0 HEX: #FFD100 CMYK: 0, 9, 100, 0

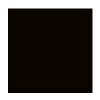

RGB: 16, 24, 32 HEX: #101820 CMYK: 100, 79, 44, 93

Pantone Black 6 C.

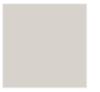

Pantone Warm gray 1C RGB: 215, 210, 203 HEX: #D7D2Cb CMYK: 2, 2, 6, 7

Background colour

Background Colour 2

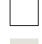

See our <u>brand guidelines</u> for more fun about our brand.

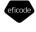

Brand Guide (2021)

A guide to our assets and style

For help, contact marketing team

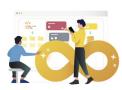